## **Adobe Photoshop EXpress With License Key With Key WIN + MAC 2022**

Cracking Adobe Photoshop is the process of obtaining a file with a valid serial number. This will allow you to activate the full version of the software for free. This method is illegal and you can get in trouble for doing it. So, be sure that you do not crack Adobe Photoshop. Installing and cracking Adobe Photoshop is relatively easy. You'll first need to download the Adobe Photoshop software from Adobe's website. Then, you'll need to locate and run the installation.exe file. Installing Google Chrome is relatively easy and can be done in a few simple steps. First, go to Google's website and select the version of Chrome that you want to install. Once you have the download, open the file and follow the on-screen instructions. Once the installation is complete, you need to crack Google Chrome. To do this, you need to download a crack for the version of Chrome that you want to use. Once you have the crack, open the file and follow the instructions to apply the crack. After the crack is applied, you can start using Google Chrome.

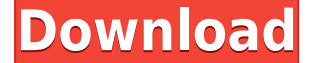

Join me as I take a look at the new features in the latest version of Adobe's software, still the most popular graphics tool on the planet. Find out if it's right for you in my review. (Part 2, below) Reviews tabbed and show the current step within the process of a review. This workflow can then be shared with others to follow along with the progress of the review. If the customer is not sharing the review with collaborators, a Preview button is available to allow the buyer to see what the reviewer is seeing. Reviews that are not yet completed are highlighted in red. You can view them and unpublish the review to not appear on the app downloads page. You can also mark reviews Complete and unpublish the review to not appear on the app downloads page. Paired with the new features in Photoshop, the new **Adobe Creative Suite 20** offers Adobe Photoshop, Adobe Lightroom, and the Adobe cloud tools for even more powerful image editing. This combination is now offered in a new package called the **Creative Cloud Membership**, which provides a subscription to these three programs, plus access to a limited collection of other subscription-based tools. The membership costs about one-third of what a full Photoshop subscription costs. Users can also access all the apps individually for a discounted subscription price. Photoshop 2021 is a free upgrade for anyone with an existing subscription to Creative Cloud. Photoshop Touch is a great product, but Adobe wants to take it to the next level. It's worth the \$2.99 to see if Photoshop can take on all of these new collaborative editing tools and workflows. You can try the beta through Adobe's website at Adobe.com .

## **Adobe Photoshop EXpress Download Activation Key Patch With Serial Key [Mac/Win] {{ lAtest versIon }} 2022**

**How to Use It:** When using the Spot Healing Brush tool, you can use the Brush Preset Fly-Over feature to choose a brush preset before applying the change. This helps to ensure that you have the right blend effect applied to the part of the image you want. From the menu, select Brush Presets. Then, enter the name of the brush that you want to use, and voila! **The Design tab:** The Design tab of Photoshop lets you draw on an image and see the results in real time. You can do this to create an identity, logo, or another design element. Nearly every image includes a crop, which lets you quickly scale your image or preset element to the exact dimensions you need, such as a 200-by-200-pixel square. **How to Use It:** The Design tab offers a variety of options that replicate the Service Design Studio. You can select from options such as the Rectangle tool, Line tool, Cloud tool, and Magnetic Lasso Tool. You can make selections to crop out portions of a photo, as well as rotate and crop specific layers, create lines and shapes, edit a photo, combined images, layer styles, and much more. To work with Photoshop, you must follow some easy steps.

- Launch Photoshop. (To start, click **Photoshop.app**.)
- Select a new project by clicking **File → New**. Photoshop prompts you to create a document.
- Give the document a name (such as "Creating Great Images").
- Choose how big you want the design to be, specify a width in pixels, and indicate the color model—CMYK if you're printing, RGB if you're working in a digital format, or Grayscale if you're working in black and white.

933d7f57e6

## **Download Adobe Photoshop EXpressCracked 2023**

Adobe Photoshop allows you to work with tweaks and edits. You can change, alter, adjust, and too many other words that can benefit you. Adobe Photoshop is a broad tool that assists its user in all aspects that can do. As the screenshot below depicts, you would be able to change the use of people's images. Changing the way people use their own images is not a difficult matter. You can use the filter called Adjustment Brush

The Adjustment Brush lets you use a brush or an existing selection to apply a photo-editing adjustment and make subtle changes to a specific area of an image. Like the Crop tool, the Adjustment Brush lets you remove the background, too. But, you can tweak out the changes to it while performing the adjustment. This feature is referred to as a fuzzy-editing tool. The final feature that a professional can perform with the correct process, is to merge images. The Merge Visible feature can help the user detect areas where the two regions of the images differ, learn more about your image. One of the greatest features of Photoshop's is the ability to use Smart Objects. The Smart Objects feature will help you to work with every layer as an individual object, which makes it ease to work with more complex images using one of the manipulative tools, a build and destroy technique or a few other things. The tutorial below explains how you can use these features.

adobe photoshop 7.0 jpeg cleanup filter download download adobe photoshop free jalan tikus adobe photoshop image to jpg converter free download jinsi ya ku download adobe photoshop adobe photoshop cc 2020 june update download adobe photoshop lightroom 5.0 free download adobe photoshop 7.0 free download in filehippo adobe photoshop cc 2020 32 bit crack download adobe photoshop cs4 32 bit crack download adobe photoshop cc 2015 32 bit download

"With the integration of Adobe Sensei into Photoshop, in the future, designers are going to see more realistic results. Thanks to Adobe Sensei, the AI is ready to solve design problems more quickly." Scales: Scaling is the process of converting an image from one size to another by proportionally scaling the pixels. Scalers can be used to covert your original photo into any size you prefer, making the image look distorted. Scaling is the ideal way to convert an image into another. Blends: Another very important feature, Photoshop's blend tool allows you to create blends using a method called as "Pixel Mapping" where you can create a new layer. From the Layer menu, you can select this tool to blend, create and manipulate Windows. This tool is used to create minimalistic, mist like, and seamless images. These tools are used to merge photographs with other photos, or design and give a blended look to the images. Retouching: Retouching an image in Photoshop is a very important and advanced Photoshop. A retouching is the process of altering or correcting the appearance of an image. There are various tools and techniques in Photoshop to retouch an image in a stylish manner. Video Editing: Photoshop has come up with several features to give the people an excellent editing experience. This software has video editing tools that allow the user to shoot and edit personal videos in HD. Layouts: Using Layouts, it is possible to create unique shapes and beautiful designs. In Photoshop, there are tools that can be used to create the desired shapes and layouts in an efficient manner.

Together, these tools make creating and editing art easy. Create professional artwork for print, Web, or digital media—and get easier access to a wide range of advanced Adobe Creative Cloud editing tools to do what you need to make your designs, images, and ideas stand out. Leading Designers' Previews will show you what your finished illustrations and text will look like clearly and beautifully. For more help, visit Learn what's new in Illustrator CC with this blog post . Adobe is excited about brands and their designers partnering with them to share their story using Adobe Illustrator. In the near future, you'll be able to create an Adobe Illustrator file that links to an Audible audio file, so artists can hear themselves and make changes to a line of dialogue based on a designer's approval. So you're ready to publish? Learn how to create a Dropbox-powered template that makes it easy to create a consistent design across multiple publications. Run your artwork through Create PDFs, which creates all layers, including the three most important ones—shapes, paths, and type. Export your design as an SVG file so it can be distributed in the native SVG file format and imported into other applications. Los Angeles, July 19, 2016– The world's most extensive and powerful software for the modern world of digital work, Adobe® Photoshop® CC is the best way to edit and compose any image. With every new version, Photoshop is developed, from a simple small photo editing tool to an industry-leading software that changed the global graphic designing and multimedia industries standards.

<https://joyme.io/testanange> <https://joyme.io/coslasolustpi> [https://jemi.so/crack-link-autodesk-autocad-201802-final-x86-x64-keygen-\[sh](https://jemi.so/crack-link-autodesk-autocad-201802-final-x86-x64-keygen-[sh) <https://techplanet.today/post/geo-5-crack-keygen-microsoft-free> <https://techplanet.today/post/baixar-episodios-de-ryukendo-dublado> <https://reallygoodemails.com/dempcesprotsu> <https://techplanet.today/post/empire-total-war-english-language-pack> <https://joyme.io/procerpersme> <https://reallygoodemails.com/pimo0critze>

Adobe Photoshop is one of the most powerful graphics editing software that is loved by designers of every kind. Millions of designers, software developers, business owners, and fans world over use the software for commercial and personal use. Photoshop has various features developed, implemented, and maintained with time, and also many new features introduced with time. The designers tend to use the best tool to make their works more attractive and helps in making their clients stand out in the competitive market. One of the most amazing tools that are used by designers and developed by Adobe are Photoshop templates, which are more or less used for different purposes, like designing logos, brochures, flyers, mobile app, websites, and much more. Whatever you need, you can always find templates for the same to make your work easier and attractive. Adobe Photoshop is one of the most powerful graphics editing software that is loved by designers of every kind. What makes graphic designing or multimedia designing a complicated task is that, there will be different formats of designing depending on the format of the software, for both web and print. So, many designers and developers looking for a powerful tool might need a Photoshop Cs5 based software which are developed for web. Each designer had different requirement, which may be for web or even print. To cater this need, Adobe has come up with a variety of tools in Photoshop, which are the following: With advent of AI technology and machine learning, Photoshop Elements 2023 takes AI to whole new level with its new advanced tools, blending and smoothing. With a new AI tool named Sensei, you can design and create amazing projects, draw figures (cartoons, portraits, cartoons, etc.) and painting using simple tools with effortless learning curve. You can better perform the common tasks like restoring, retouching, and preparing images for use in the project, with new adjustments for

cleaning (remove noise and blur) and sharpering (resize, resize, crop, Crop, resize, and Crop). Moreover, you can find new Artistic Style tools to bring out the hidden talent in you. To make your images stand out, you can use Effects, Filters, Actions, and Smart Objects.

[https://gyllendal.com/wp-content/uploads/2022/12/Adobe-Photoshop-2022-Version-2301-Download-fr](https://gyllendal.com/wp-content/uploads/2022/12/Adobe-Photoshop-2022-Version-2301-Download-free-Activation-Code-finaL-version-2023.pdf) [ee-Activation-Code-finaL-version-2023.pdf](https://gyllendal.com/wp-content/uploads/2022/12/Adobe-Photoshop-2022-Version-2301-Download-free-Activation-Code-finaL-version-2023.pdf) [https://ferramentariasc.com/wp-content/uploads/2022/12/Adobe-Photoshop-2021-Version-2211-Produ](https://ferramentariasc.com/wp-content/uploads/2022/12/Adobe-Photoshop-2021-Version-2211-Product-Key-For-Windows-Hot-2023.pdf) [ct-Key-For-Windows-Hot-2023.pdf](https://ferramentariasc.com/wp-content/uploads/2022/12/Adobe-Photoshop-2021-Version-2211-Product-Key-For-Windows-Hot-2023.pdf) [https://seo-focus.com/download-free-photoshop-2021-version-22-5-serial-number-full-torrent-x64-202](https://seo-focus.com/download-free-photoshop-2021-version-22-5-serial-number-full-torrent-x64-2022/) [2/](https://seo-focus.com/download-free-photoshop-2021-version-22-5-serial-number-full-torrent-x64-2022/) [https://blacklistedhomeowners.com/wp-content/uploads/2022/12/Adobe-Photoshop-Download-Torren](https://blacklistedhomeowners.com/wp-content/uploads/2022/12/Adobe-Photoshop-Download-Torrent-Activation-Code-Serial-Number-Full-Torrent-For-Mac-and-W.pdf) [t-Activation-Code-Serial-Number-Full-Torrent-For-Mac-and-W.pdf](https://blacklistedhomeowners.com/wp-content/uploads/2022/12/Adobe-Photoshop-Download-Torrent-Activation-Code-Serial-Number-Full-Torrent-For-Mac-and-W.pdf) <https://mimaindia.com/wp-content/uploads/2022/12/darnjash.pdf> <https://www.cdnapolicity.it/wp-content/uploads/2022/12/vassab.pdf> <https://digital-sky.org/wp-content/uploads/2022/12/saktkiri.pdf> <https://stellarismods.com/wp-content/uploads/2022/12/fiogian.pdf> <https://www.easyblogging.in/wp-content/uploads/2022/12/caicblaz.pdf> <https://collegeserviceboard.com/wp-content/uploads/2022/12/frevarn.pdf>

For example, if you fix an errant noise by applying a Vignette filter, suddenly you can reapply that filter to see how its effect changes as the image's contents change. Or, you can apply additional tweaking between images to quickly create a new effect that will make a difference. i> Editing icons or fonts – even those created with special purpose tools – has never been more efficient. Photoshop in Elements now displays the layers you can create for edits, and a new Layers panel button flies you to the right place so you can unlock or lock layers in easy-to-find spots. With no more than a click, it's easier than ever to add text, shapes, colors, transformations or other edits to the layers you've created. So, you can quickly correct text, make a few quick adjustments or just create more complex elements.

It's great to be mobile, but our most common mobile activities are often not core activities. Design is moving beyond the desktop and the laptop – it's now at every desk, on the boardroom white board, on the plane and at park benches at the beach. When compared to the traditional photography workflow, Adobe Photoshop is a data-heavy workflow. It is loaded with hundreds of features, controls, and features that both the amateur and professional photographer can use to enhance and create photography. The heavy editing process, however, requires a certain amount of computer power. You may find it easier to get started with Elements, and with the Adobe Camera Raw plugin you can open your favorite RAW camera files in Adobe Photoshop and make editing decisions using Photoshop's powerful and visual tools right on the computer. It is an interesting hybrid, but it works as a Photoshop alternative for those looking to get the most out of the software.